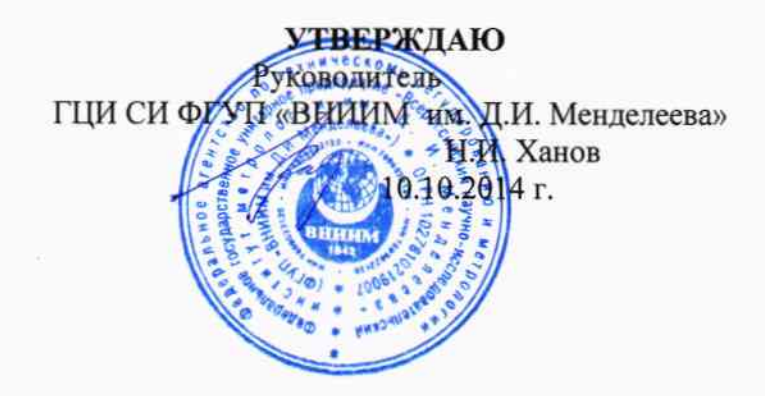

## Государственная система обеспечения единства измерений

# АНАЛИЗАТОРЫ СЕРНИСТЫХ И ХЛОРИСТЫХ СОЕДИНЕНИЙ ХРОМАТОГРАФИЧЕСКИЕ FXi-2 СЕРИИ 5 МОДЕЛЕЙ FXi-2F, FXi-2H, FXi-2P

## МЕТОДИКА ПОВЕРКИ

## № МП-242-1798-2014

Руководитель научно-исследовательского отдела госэталонов в области физико-химических измерений

Л.А. Конопелько  $\overline{\mathscr{U}}$  $\mathbf{a}$ 2014 г.

Руководитель лаборатории ГЦИ СИ ФГУП «ВНИИМ им. Д.И. Менделеева»

В.В. Пеклер

Санкт-Петербург 2014

Настоящая методика поверки распространяется на анализаторы сернистых и хлористых соединений хроматографические FXi-2 серии 5 моделей FXi-2F, FXi-2H, FXi-2P фирмы «Applied Instrument Technologies Inc.», США и устанавливает методы их первичной поверки при ввозе в страну, после ремонта и периодической поверки в процессе эксплуатации.

Интервал между поверками - 1 год.

#### 1 Операции поверки

1.1 При проведении поверки должны быть выполнены операции, указанные в таблице 1.

Таблина 1

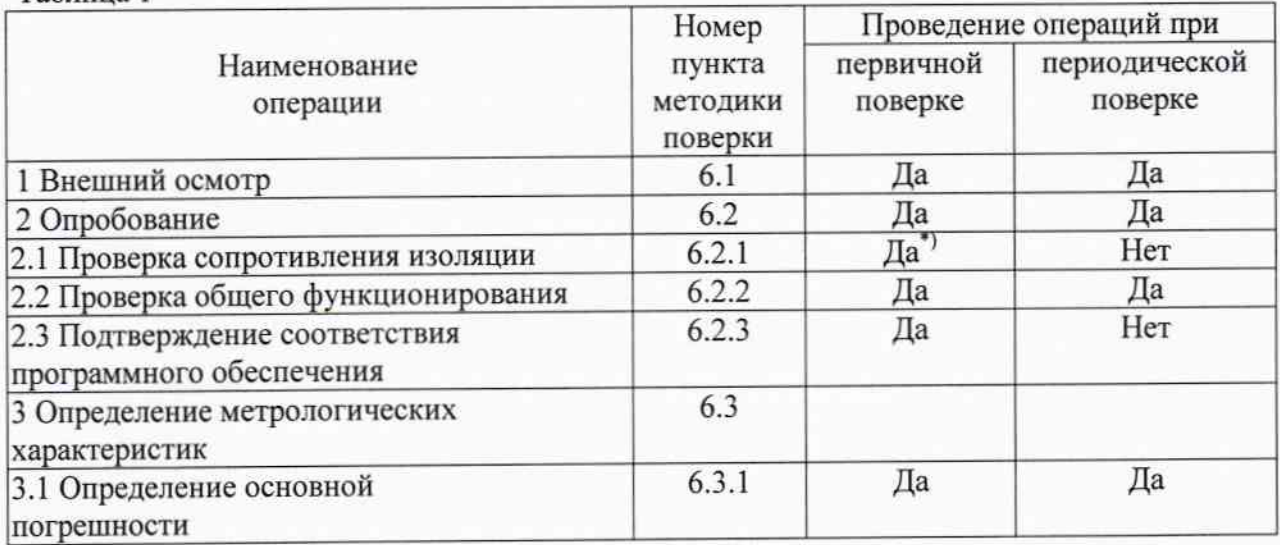

\*) Выполняется только при первичной поверке после ремонта.

1.2. Если при проведении той или иной операции поверки получен отрицательный результат, дальнейшая поверка прекращается.

## 2 Средства поверки

2.1 Для проведения поверки должны быть применены средства, указанные в таблице 2.

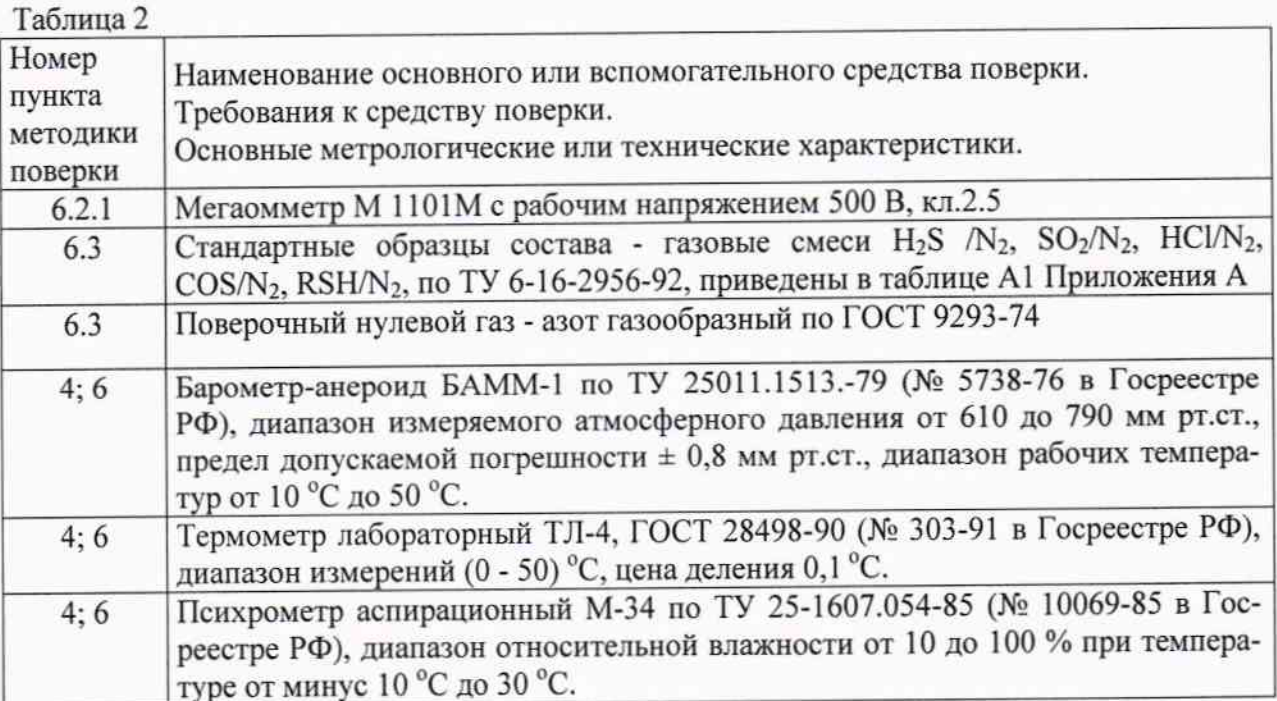

2.2 Допускается применение других средств поверки, не приведенных в перечне, но обеспечивающих определение метрологических характеристик с требуемой точностью.

2.3 Применяемые средства поверки должны быть поверены в установленном порядке и иметь действующие свидетельства о поверке, поверочные газовые смеси (ГСО) - действующие паспорта.

#### 3 Требования безопасности

3.1 Применяемые при поверке поверочные газовые смеси токсичны, но не горючи и не взрывоопасны. Предельно допустимая концентрация в воздухе рабочей зоны - в соответствии с ГОСТ 12.1.005-88.

3.2 В процессе поверки должна быть включена приточно-вытяжная вентиляция.

3.3 Требования техники безопасности при эксплуатации баллонов со сжатыми газами должны соответствовать «Правилам устройства и безопасной эксплуатации сосудов, работающих под давлением", утвержденными Федеральной службой по экологическому, технологическому и атомному надзору.

3.4 При проведении поверки должны соблюдаться требования техники безопасности, приведенные в п.п. 2.1, 2.4.2 руководства по эксплуатации на генератор ГГС-03-03 ШДЕК.418313.001.РЭ и в руководстве по эксплуатации на анализатор.

#### 4 Условия поверки

4.1 При проведении поверки должны соблюдаться следующие условия:

- температура воздуха (20  $\pm$  5) °С;

- относительная влажность воздуха (60  $\pm$  30) %;

- атмосферное давление (101,3  $\pm$  3,3) кПа;

- частота переменного тока (50  $\pm$  1) Гц;

- напряжение переменного тока (230  $\pm$  23) В.

#### 5. Подготовка к поверке

5.1. Перед проведением поверки выполняют следующие подготовительные работы:

1) подготавливают анализатор к работе в соответствии с требованиями Руководства по эксплуатации;

2) проверяют наличие паспортов и сроки годности поверочных газовых смесей (далее - $\Pi\Gamma C$ ;

3) баллоны с ПГС выдерживают в помещении, в котором проводят поверку, в течение 24 ч. поверяемый анализатор - в течение 2 ч;

4) подготавливают к работе средства поверки в соответствии с требованиями их эксплуатационной документации;

5) в соответствии с РЭ подключают к анализатору баллоны с ПГС через редуктор ко входу устройства пробоподготовки анализатора.

6) включают приточно-вытяжную вентиляцию.

5.2. Перед проведением поверки должна быть проведена корректировка нулевых показаний и чувствительности в соответствии с РЭ на анализаторы. В процессе поверки проведение указанных операций не допускается.

#### 6. Проведение поверки

6.1 Внешний осмотр

При внешнем осмотре должно быть установлено соответствие анализатора требованиям РЭ по комплектности и маркировке. На корпусе анализатора не должно быть вмятин, нарушения покрытия, коррозионных пятен и других дефектов.

6.2 Опробование

6.2.1 Проверка сопротивления изоляции.

Проверка сопротивления изоляции между закороченной сетевой вилкой и корпусом анализатора проводят мегаомметром М 4100/3 с рабочим напряжением 500 В. Проверку проводят при температуре (20 ± 5) °С и относительной влажности от 30 до 80 %. Через одну минуту после приложения испытательного напряжения фиксируют по шкале мегомметра величину сопротивления изоляции.

Результаты проверки считают положительными, если электрическое сопротивление изоляции не менее 40 МОм.

6.2.2 Проверка общего функционирования

Включают анализатор в соответствии с РЭ на прибор.

Результат проверки общего функционирования считают положительным, если через несколько секунд на экране анализатора появляются текущее значения объемной доли определяемого компонента.

6.2.3 Подтверждение соответствия программного обеспечения (ПО).

6.2.3.1 Встроенное программное обеспечение идентифицируется после включения анализатора посредством вывода на дисплей прибора идентификационного наименования и номера версии программного пакета встроенного ПО.

6.2.3.2 Для вывода этих данных следует:

Запустить ПП LAMS любым из стандартных Windows-методов:

- в программе Проводник (в Windows) навести курсор на имя выполняемого файла и сделать двойной щелчок;

- навести курсор на пиктограмму на рабочем столе (если при установке программы она была вынесена на рабочий стол) и сделать двойной щелчок;

- на панели задач (раскрыть ее через «Пуск»/«Start») выбрать «Выполнить»/«Run», ввести путь к исполняемому файлу (и имя исполняемого файла) и запустить его, нажав на клавиатуре кнопку «Enter».

- через несколько секунд считать с дисплея идентификационное наименование и номер версии встроенного ПО со стартовой заставки ПП LAMS.

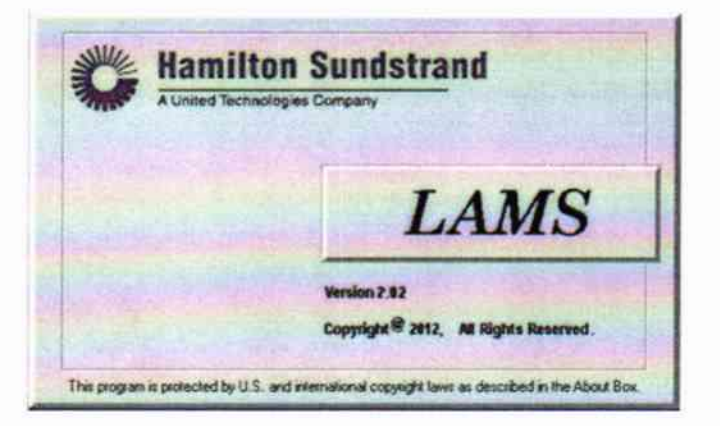

6.2.3.3 Определение цифрового идентификатора (контрольной суммы исполняемого кода) программного обеспечения:

Выполняется при помощи стандартной программы md5 над идентификационным файлом ПО FXiLAMS.exe, входящим в состав ПП LAMS.

6.2.3.4 Результаты идентификации встроенного программного обеспечения считают положительными, если идентификационное наименование и номер версии соответствуют указанному в описании типа анализатора.

6.3 Определение метрологических характеристик

6.3.1 Определение основной погрешности

При определении основной погрешности используют поверочные газовые смеси (ПГС).

Определение основной погрешности проводится в каждом диапазоне измерений при поочередной подаче на анализатор ПГС в последовательности: № 1-2-3-2-1-3 (Таблица А1 Приложения А) и считывании показаний с дисплея анализатора для каждой ПГС.

Допускаемую абсолютную погрешность (Д, %) в каждой точке для диапазонов измерений, приведенных в таблице Б1 Приложения Б, рассчитывают по формуле 1:

$$
\Delta = X_i - X_0,\tag{1}
$$

где

 $X_i$  – показание анализатора при подаче ПГС, % (об.);

 $X_0$  - действительное значение объемной доли определяемого компонента в ПГС, %  $(06.);$ 

Результаты определения считают положительными, если абсолютная погрешность не превышает значений, приведенных в таблице Б1. Приложения Б.

#### 7 Оформление результатов поверки

протокол, форма 7.1 Результаты поверки вносят которого приведена в  $B$ Приложении В.

7.2 Положительные результаты поверки оформляются свидетельством установленной формы.

7.3 Анализаторы сернистых и хлористых соединений хроматографические FXi-2 серии 5 моделей FXi-2F, FXi-2H, FXi-2P, удовлетворяющие требованиям настоящей МП, признаются годными.

7.4 Анализаторы сернистых и хлористых соединений хроматографические FXi-2 серии 5 моделей FXi-2F, FXi-2H, FXi-2P, не удовлетворяющие требованиям настоящей МП к эксплуатации не допускаются и на них выдается извещение о непригодности.

# ПРИЛОЖЕНИЕ А

Таблица А1 Перечень и метрологические характеристики поверочных газовых смесей, используемых при поверке анализаторов FXi-2 серии 5 моделей FXi-2F, FXi-2H, FXi-2P.

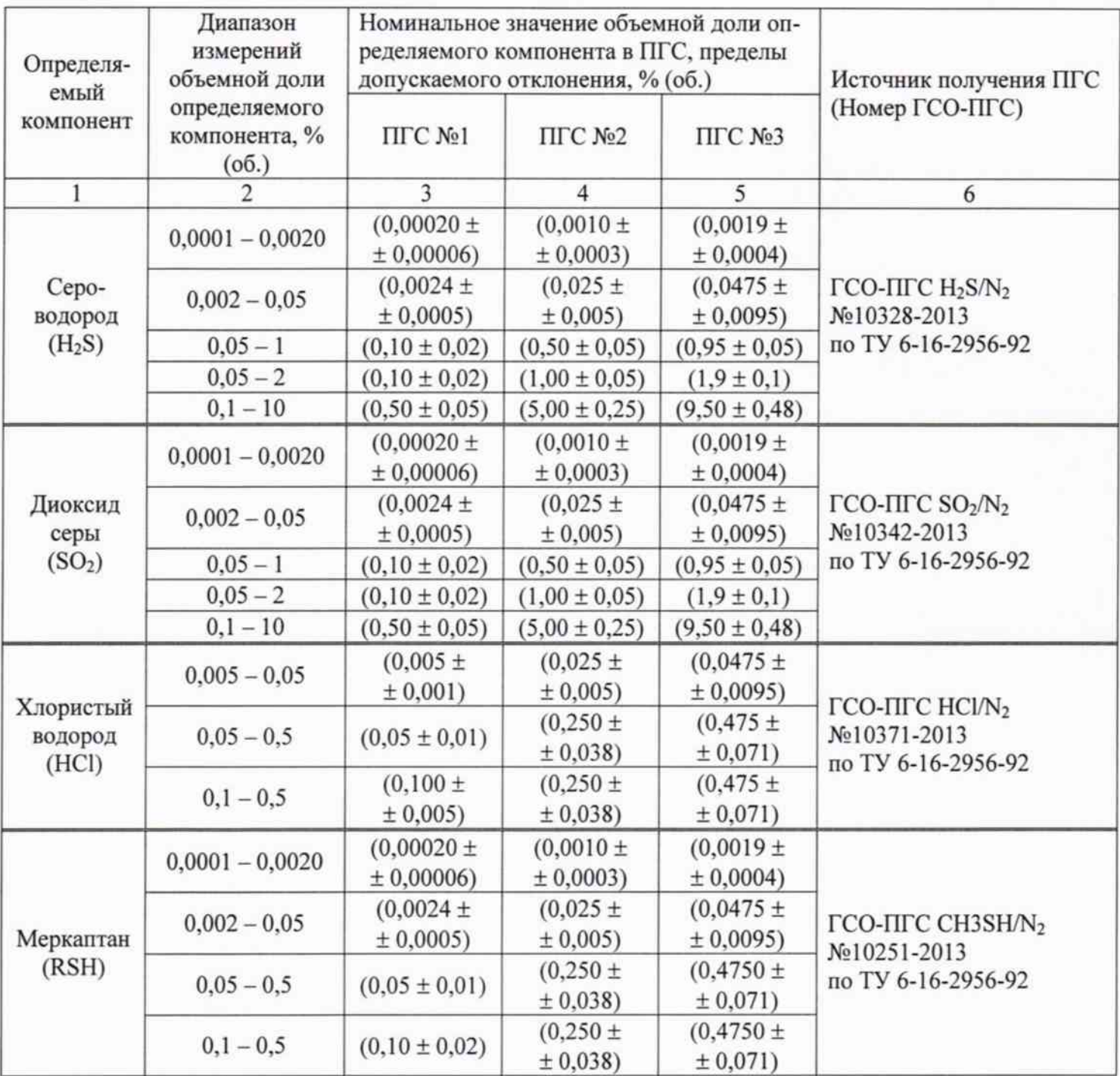

# Продолжение таблицы А1

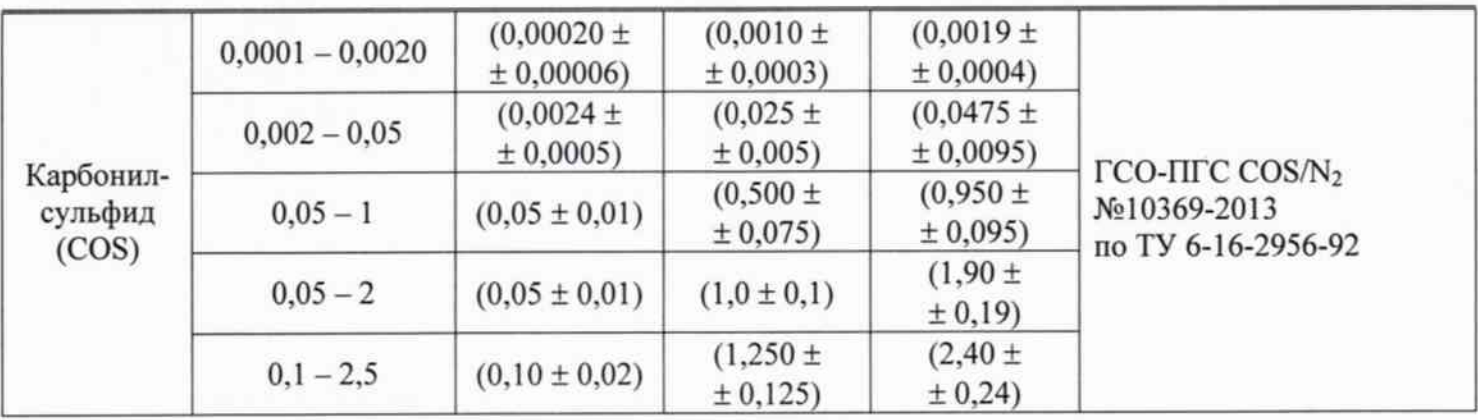

# ПРИЛОЖЕНИЕ Б

# Таблица Б1 Диапазоны измерений и пределы допускаемой основной погрешности анализаторов сернистых и хлористых соединений хроматографических FXi-2 серии 5 моделей FXi-2F, FXi-2H, FXi-2P.

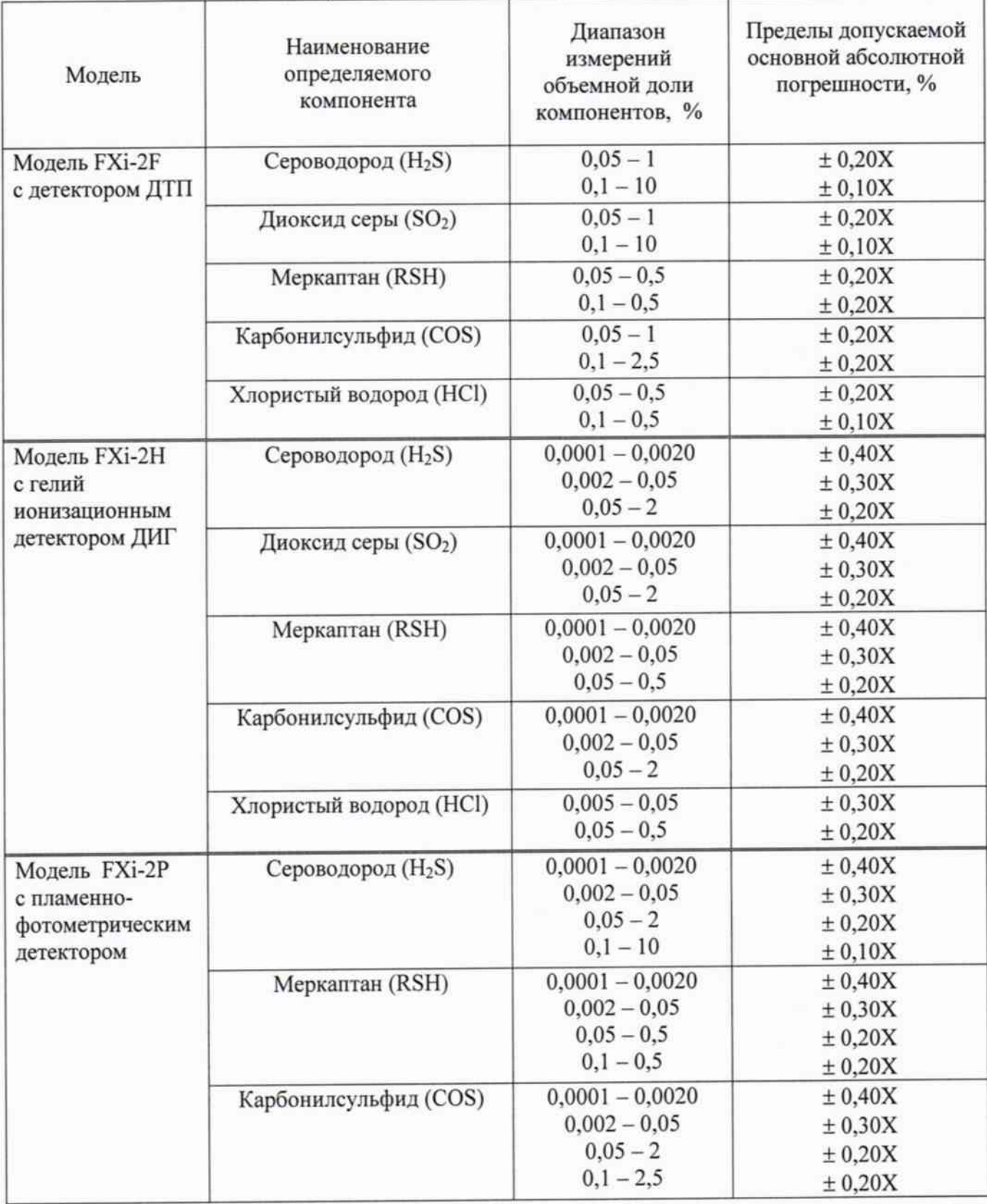

Примечание: Х - результат измерений, % (об.).

### ПРИЛОЖЕНИЕ В

Протокол поверки анализаторов сернистых и хлористых соединений хроматографических FXi-2 серии 5 моделей FXi-2F, FXi-2H, FXi-2P

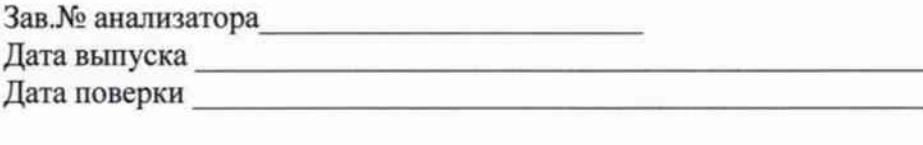

Условия поверки:

- 1. температура окружающего воздуха \_\_\_\_\_\_ °С;
- 2. атмосферное давление <u>даление к</u>Па;<br>3. относительная влажность \_\_\_\_\_\_\_\_\_\_\_%.
- 

РЕЗУЛЬТАТЫ ПОВЕРКИ

2 Опробование

2.1 Проверка сопротивление изоляции

2.2 Проверка общего функционирования

2.3 Подтверждение соответствия программного обеспечения

3 Определение основной погрешности анализатора.

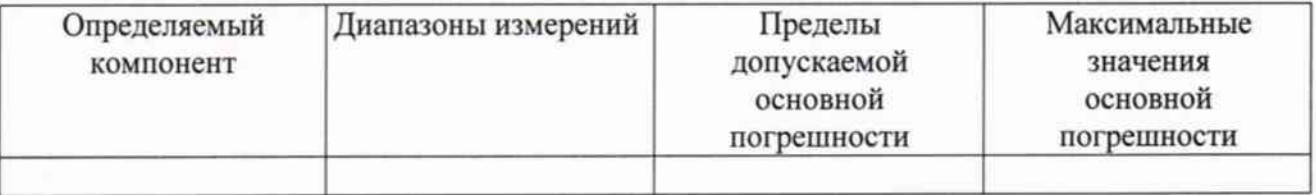

4 Определение вариации показаний

Заключение по последник по полно по полно по

Поверитель